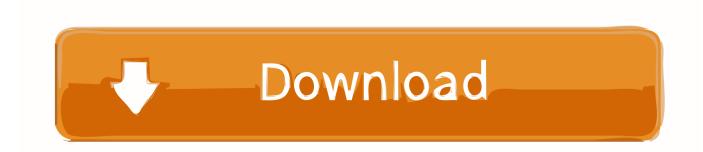

## Adobe Premiere Crack Windows 10

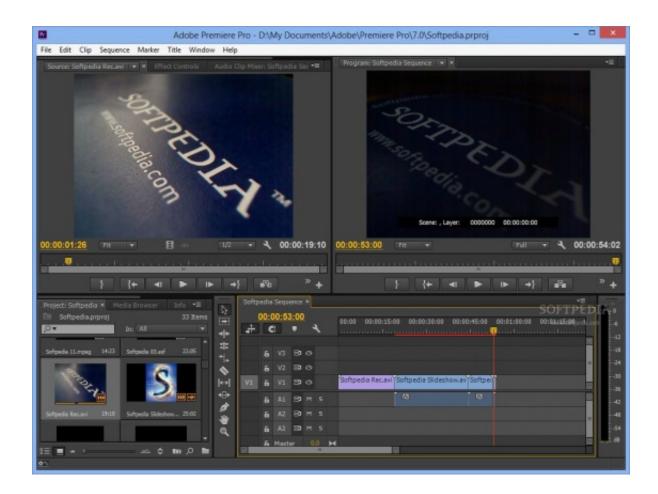

Adobe Premiere Crack Windows 10

# Download

System requirements April 2018 (12 1) release of Premiere Pro CC: Windows: Multicore processor with 64-bit support Microsoft Windows 7 with Service Pack 1 (64 bit) or Windows 8.

- 1. adobe premiere windows
- 2. adobe premiere windows 10
- 3. adobe premiere windows 8.1

1 (64 bit), or Windows 10 (64 bit). For Mac OS: Mount and install "Illustrator\_Install pkg zip" Use Zii Patcher 2.

# adobe premiere windows

adobe premiere windows, adobe premiere windows 7, adobe premiere windows 10, adobe premiere windows 8, adobe premiere windows 8.1, adobe premiere windows 7 download, adobe premiere windows requirements, adobe premiere windows xp, adobe premiere windows 10 64 bit Watch Seven Years In Tibet Movie Online

The avengers full movie online 2- Run the patch, select the required software from the list according to the installed version and apply the patch.. 0 to crack Illustrator CC 2018 It Automatically finds all installed Adobe products in Applications folder and patches amtlib.. It allows you to edit and work with many popular multimedia formats, and is fully compatible with other Adobe applications – thanks to which its capabilities are considerably extended. Minecraft For Mac Download Java

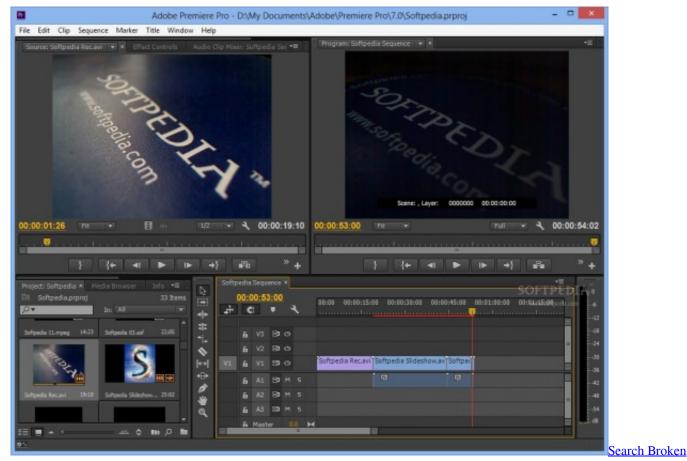

In Outlook For Mac

# adobe premiere windows 10

### Free Download Daemon Tools Lite Portable

1 x crashes on Windows with the error message: The application was unable to start correctly (0xc0000005).. 1 (64 bit), or Windows 10 (64 bit) 1- Install the Adobe software using the trial setup, the cloud account install or just use the offline setup.. Adobe Premiere Pro CC is a powerful, fully customizable and non-linear editor that allows you to edit any video material – including modifying the displayed image and manipulating and adjusting the audio track contained in the video file. Adobe Offline Activation Response Code Invalid

# adobe premiere windows 8.1

### Archicad 22 Download

Adobe Premiere Pro CC supports almost all the most popular video formats and standards – SD, HD or UHD (Ultra 4K).. If you get an error message then correct the destination file path in case you have installed it in non-default folder.. framework 3-That's all Enjoy the final full version 3- Enjoy Adobe Premiere Pro CC 2018 Final Full Version.. An additional advantage is the ability to work in real time Motogp latest news.. Adobe Premiere Pro CC 2018 12 1 1 Serial Number Features: Users can rigorously perform various actions on video files, import raw video files recorded with the camera, and then natively edit without wasting time transcoding video and audio. ae05505a44 Ipscan For Mac

ae05505a44

Series 7 Doc Martin Episodes watch online full movie 720p quality